# **II. Linear Programming**

Thomas Sauerwald

Easter 2020

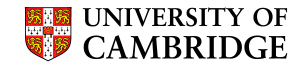

#### Introduction

Formulating Problems as Linear Programs

Standard and Slack Forms

Simplex Algorithm

Finding an Initial Solution

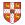

## Introduction

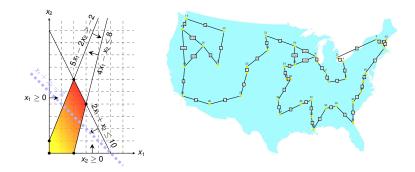

- linear programming is a powerful tool in optimisation
- inspired more sophisticated techniques such as quadratic optimisation, convex optimisation, integer programming and semi-definite programming
- we will later use the connection between linear and integer programming to tackle several problems (Vertex-Cover, Set-Cover, TSP, satisfiability)

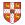

## What are Linear Programs?

Linear Programming (informal definition) -----

- maximize or minimize an objective, given limited resources and competing constraint
- constraints are specified as (in)equalities
  - Example: Political Advertising (from CLRS3) -
- Imagine you are a politician trying to win an election
- Your district has three different types of areas: Urban, suburban and rural, each with, respectively, 100,000, 200,000 and 50,000 registered voters
- Aim: at least half of the registered voters in each of the three regions should vote for you
- Possible Actions: Advertise on one of the primary issues which are (i) building more roads, (ii) gun control, (iii) farm subsidies and (iv) a gasoline tax dedicated to improve public transit.

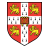

### **Political Advertising Continued**

| policy         | urban | suburban | rural |  |
|----------------|-------|----------|-------|--|
| build roads    | -2    | 5        | 3     |  |
| gun control    | 8     | 2        | -5    |  |
| farm subsidies | 0     | 0        | 10    |  |
| gasoline tax   | 10    | 0        | -2    |  |

The effects of policies on voters. Each entry describes the number of thousands of voters who could be won (lost) over by spending \$1,000 on advertising support of a policy on a particular issue.

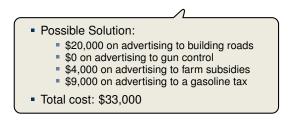

What is the best possible strategy?

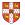

#### **Towards a Linear Program**

| policy         | urban | suburban | rural |
|----------------|-------|----------|-------|
| build roads    | -2    | 5        | 3     |
| gun control    | 8     | 2        | -5    |
| farm subsidies | 0     | 0        | 10    |
| gasoline tax   | 10    | 0        | -2    |

The effects of policies on voters. Each entry describes the number of thousands of voters who could be won (lost) over by spending \$1,000 on advertising support of a policy on a particular issue.

- $x_1$  = number of thousands of dollars spent on advertising on building roads
- $x_2$  = number of thousands of dollars spent on advertising on gun control
- $x_3$  = number of thousands of dollars spent on advertising on farm subsidies
- $x_4$  = number of thousands of dollars spent on advertising on gasoline tax

Constraints:

- $-2x_1 + 8x_2 + 0x_3 + 10x_4 \ge 50$
- $5x_1 + 2x_2 + 0x_3 + 0x_4 \ge 100$
- $3x_1 5x_2 + 10x_3 2x_4 \ge 25$

Objective: Minimize  $x_1 + x_2 + x_3 + x_4$ 

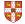

# The Linear Program

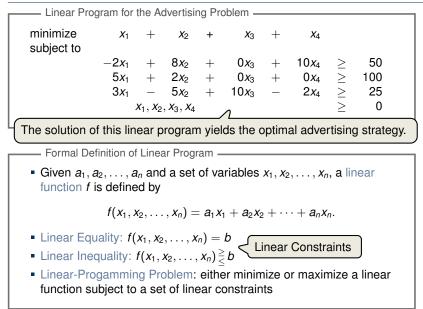

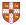

## A Small(er) Example

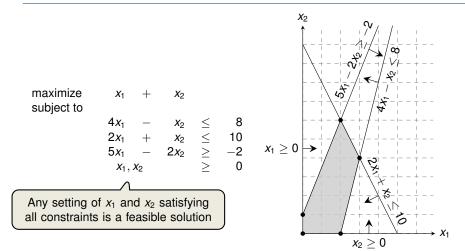

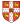

## A Small(er) Example

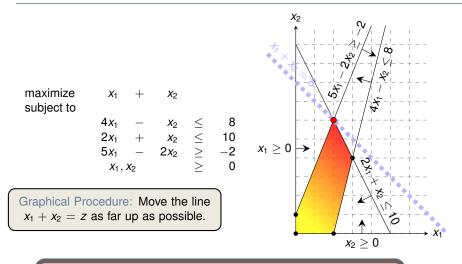

While the same approach also works for higher-dimensions, we need to take a more systematic and algebraic procedure.

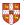

#### Introduction

#### Formulating Problems as Linear Programs

Standard and Slack Forms

Simplex Algorithm

Finding an Initial Solution

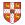

# **Shortest Paths**

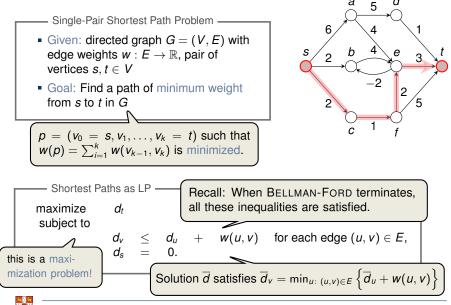

# **Maximum Flow**

- Maximum Flow Problem -

- Given: directed graph G = (V, E) with edge capacities  $c : E \to \mathbb{R}^+$  (recall c(u, v) = 0 if  $(u, v) \notin E$ ), pair of vertices  $s, t \in V$
- Goal: Find a maximum flow  $f: V \times V \to \mathbb{R}$  from *s* to *t* which satisfies the capacity constraints and flow conservation

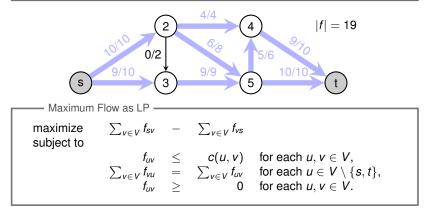

## **Minimum-Cost Flow**

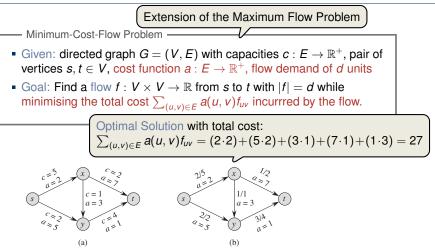

**Figure 29.3** (a) An example of a minimum-cost-flow problem. We denote the capacities by c and the costs by a. Vertex s is the source and vertex t is the sink, and we wish to send 4 units of flow from s to t. (b) A solution to the minimum-cost flow problem in which 4 units of flow are sent from s to t. For each edge, the flow and capacity are written as flow/capacity.

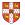

Minimum Cost Flow as LPminimize $\sum_{(u,v)\in E} a(u,v)f_{uv}$ subject to $f_{uv} \leq c(u,v)$  for each  $u, v \in V$ , $\sum_{v\in V} f_{vu} - \sum_{v\in V} f_{uv} = 0$  for each  $u \in V \setminus \{s, t\}$ , $\sum_{v\in V} f_{sv} - \sum_{v\in V} f_{vs} = d$ , $f_{uv} \geq 0$  for each  $u, v \in V$ .

Real power of Linear Programming comes from the ability to solve **new problems**!

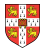

Introduction

Formulating Problems as Linear Programs

Standard and Slack Forms

Simplex Algorithm

Finding an Initial Solution

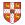

### **Standard and Slack Forms**

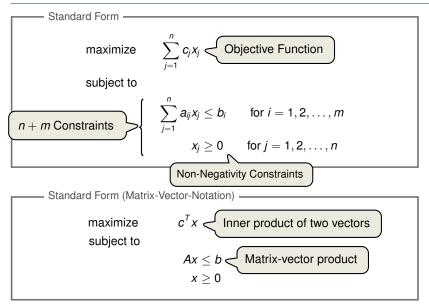

# **Converting Linear Programs into Standard Form**

#### Reasons for a LP not being in standard form:

- 1. The objective might be a minimization rather than maximization.
- 2. There might be variables without nonnegativity constraints.
- 3. There might be equality constraints.
- 4. There might be inequality constraints (with  $\geq$  instead of  $\leq$ ).

**Goal:** Convert linear program into an equivalent program which is in standard form

Equivalence: a correspondence (not necessarily a bijection) between solutions.

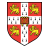

1. The objective might be a minimization rather than maximization.

| minimize   | $-2x_{1}$               | +  | 3 <i>x</i> 2                      |        |              |
|------------|-------------------------|----|-----------------------------------|--------|--------------|
| subject to |                         |    |                                   |        |              |
| -          | <i>X</i> <sub>1</sub>   | +  | x <sub>2</sub><br>2x <sub>2</sub> | =      | 7            |
|            | <i>X</i> 1              | _  | $2x_{2}$                          | <      | 4            |
|            | $X_1$                   |    | -12                               |        | 0            |
|            | ~1                      | 1  |                                   | _      | 0            |
|            |                         | Ne | nate ol                           | hiect  | ive function |
|            |                         |    | guio oi                           | ojool  |              |
|            | ``                      | V  |                                   |        |              |
| maximize   | 2 <i>x</i> <sub>1</sub> | _  | 3 <i>x</i> <sub>2</sub>           |        |              |
| subject to |                         |    |                                   |        |              |
|            | <i>x</i> <sub>1</sub>   | +  | <i>x</i> <sub>2</sub>             | =      | 7            |
|            | <i>X</i> 1              | _  | $2x_{2}^{-}$                      | $\leq$ | 4            |
|            | <b>^</b> ]              | _  | <u>~</u> ,72                      | $\geq$ | 4            |

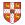

2. There might be variables without nonnegativity constraints.

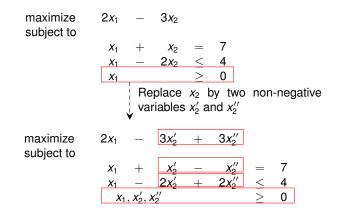

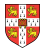

3. There might be equality constraints.

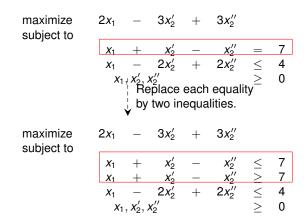

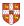

4. There might be inequality constraints (with  $\geq$  instead of  $\leq$ ).

| maximize<br>subject to | 2 <i>x</i> <sub>1</sub> | _                  | 3 <i>x</i> <sub>2</sub> ′ | +     | 3 <i>x</i> <sub>2</sub> '' |        |          |
|------------------------|-------------------------|--------------------|---------------------------|-------|----------------------------|--------|----------|
| -                      | <i>X</i> 1              | +                  | $X_2'$                    | _     | $X_{2}^{\prime \prime}$    | <      | 7        |
|                        | <i>X</i> 1              | +                  | $x_2'$                    | _     | x2''                       | 2      | 7        |
|                        | <i>X</i> <sub>1</sub>   | -                  | $2x_{2}'$                 | +     | $2x_{2}^{''}$              | $\leq$ | 4        |
|                        | <i>X</i> <sub>1</sub>   | $, x_{2}', x_{2}'$ | $c_{2}''$                 |       |                            | $\geq$ | 0        |
|                        |                         | V<br>V             | egate                     | respe | ective in                  | nequa  | alities. |
| maximize<br>subject to | 2 <i>x</i> <sub>1</sub> | _                  | 3 <i>x</i> <sub>2</sub> ′ | +     | 3 <i>x</i> <sub>2</sub> '' |        |          |
|                        | <i>x</i> <sub>1</sub>   | +                  | $x_2'$                    | _     | x2"                        | $\leq$ | 7        |
|                        | $-x_{1}$                | _                  | <i>X</i> <sub>2</sub> '   | +     | <i>x</i> <sub>2</sub> ''   | $\leq$ | -7       |
|                        | <i>X</i> <sub>1</sub>   | _                  | 2 <i>x</i> <sub>2</sub> ' | +     | $2x_{2}^{\prime\prime}$    | $\leq$ | 4        |
|                        | <i>x</i> <sub>1</sub>   | $, x_{2}', x_{2}'$ | < <u>~</u>                |       |                            | $\geq$ | 0        |

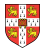

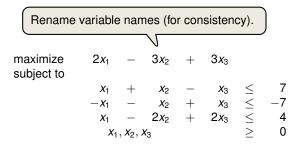

It is always possible to convert a linear program into standard form.

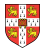

# Converting Standard Form into Slack Form (1/3)

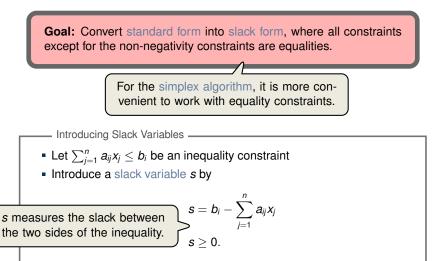

Denote slack variable of the *i*th inequality by x<sub>n+i</sub>

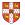

## Converting Standard Form into Slack Form (2/3)

| maximize<br>subject to | 2 <i>x</i> <sub>1</sub> | -                                  | 3 <i>x</i> <sub>2</sub>      | +                               | 3 <i>x</i> <sub>3</sub> |        |                         |      |                         |
|------------------------|-------------------------|------------------------------------|------------------------------|---------------------------------|-------------------------|--------|-------------------------|------|-------------------------|
|                        | <i>X</i> <sub>1</sub>   | +                                  | <i>X</i> 2                   | _                               | <i>X</i> 3              | $\leq$ | 7                       | 7    |                         |
|                        | $-x_{1}$                | _                                  | <i>X</i> <sub>2</sub>        | +                               | <i>X</i> 3              | $\leq$ | -7                      | 7    |                         |
|                        | <i>X</i> <sub>1</sub>   | _                                  | $2x_2$                       | +                               | $2x_3$                  |        | 4                       | ļ    |                         |
|                        | X                       | $1, x_2, x_2$                      |                              |                                 |                         | $\geq$ | C                       | )    |                         |
|                        |                         |                                    |                              | ntrod                           | uce sl                  | ack    | variał                  | oles |                         |
|                        |                         |                                    | ↓ .<br>↓                     |                                 | 000 0                   | aon    | - ana                   | 0.00 |                         |
| maximize<br>subject to |                         |                                    | ·                            | 2                               | 2 <i>x</i> <sub>1</sub> | _      | 3 <i>x</i> 2            | +    | 3 <i>x</i> <sub>3</sub> |
|                        | <i>X</i> 4              | =                                  | 7.                           | _                               | <i>X</i> <sub>1</sub>   | _      | <b>X</b> 2              | +    | <i>X</i> 3              |
|                        | <b>X</b> 5              | = -                                | -7 -                         | +                               | <i>X</i> <sub>1</sub>   | +      | <i>x</i> <sub>2</sub>   | _    | <i>X</i> 3              |
|                        | <i>x</i> <sub>6</sub>   | =                                  | 4                            | _                               | <i>x</i> <sub>1</sub>   | +      | 2 <i>x</i> <sub>2</sub> | _    | $2x_3$                  |
|                        | <i>X</i> <sub>1</sub>   | , <i>x</i> <sub>2</sub> , <i>x</i> | $x_{3}, x_{4}, x_{4}, x_{4}$ | x <sub>5</sub> , x <sub>6</sub> |                         | $\geq$ | 0                       |      |                         |

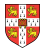

| maximize<br>subject to |                        |                                               |                                                 |                  | 2 <i>x</i> <sub>1</sub>                             | _           | 3 <i>x</i> <sub>2</sub>                             | +      | 3 <i>x</i> <sub>3</sub>                          |         |
|------------------------|------------------------|-----------------------------------------------|-------------------------------------------------|------------------|-----------------------------------------------------|-------------|-----------------------------------------------------|--------|--------------------------------------------------|---------|
|                        | <i>X</i> 4             | =                                             | 7                                               | _                | <i>X</i> 1                                          | _           | <i>X</i> <sub>2</sub>                               | +      | <i>X</i> 3                                       |         |
|                        | <b>X</b> 5             | =                                             | -7                                              | +                | <i>X</i> <sub>1</sub>                               | +           | <i>X</i> <sub>2</sub>                               | _      | <i>X</i> 3                                       |         |
|                        | <i>x</i> <sub>6</sub>  | =                                             | 4                                               | _                | <i>X</i> <sub>1</sub>                               | +           | $2x_{2}$                                            | _      | $2x_{3}$                                         |         |
|                        |                        | <i>x</i> <sub>1</sub> , <i>x</i> <sub>2</sub> | , <b>x</b> <sub>3</sub> , <b>x</b> <sub>4</sub> | 4, <b>X</b> 5, . | <i>x</i> <sub>6</sub>                               | $\geq$      | 0                                                   |        |                                                  |         |
|                        |                        |                                               |                                                 |                  |                                                     |             |                                                     |        |                                                  | unction |
|                        |                        |                                               | l) ai                                           | nd on            | nit the                                             | nonn        | egativ                                              | ity co | onstrai                                          | nts.    |
|                        |                        |                                               |                                                 |                  |                                                     |             |                                                     |        |                                                  |         |
|                        |                        |                                               | V                                               |                  |                                                     |             | -                                                   | -      |                                                  | 1       |
|                        | z                      | =                                             | •                                               |                  | $2x_1$                                              | _           | 3 <i>x</i> <sub>2</sub>                             | +      | 3 <i>x</i> 3                                     | ]       |
|                        | <i>Z</i><br><i>X</i> 4 | =                                             | 7                                               | _                |                                                     | _           |                                                     | +++    |                                                  | ]       |
|                        | Z<br>X4<br>X5          | =                                             | 7                                               | _                | 2 <i>x</i> 1<br><i>x</i> 1                          | _           | 3 <i>x</i> <sub>2</sub>                             | +++    | 3 <i>x</i> <sub>3</sub><br><i>x</i> <sub>3</sub> | ]       |
|                        |                        | =                                             | 7                                               | _                | 2 <i>x</i> 1<br><i>x</i> 1                          | _<br>_<br>+ | 3 <i>x</i> 2<br><i>x</i> 2                          | +++    | 3 <i>x</i> <sub>3</sub><br><i>x</i> <sub>3</sub> | ]       |
|                        | <b>x</b> 5             | =<br>=<br>=<br>_                              | 7<br>-7                                         | _                | 2x <sub>1</sub><br>x <sub>1</sub><br>x <sub>1</sub> | _<br>_<br>+ | 3x <sub>2</sub><br>x <sub>2</sub><br>x <sub>2</sub> | ++     | 3 <i>x</i> 3<br><i>x</i> 3<br><i>x</i> 3         | ]       |

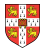

### **Basic and Non-Basic Variables**

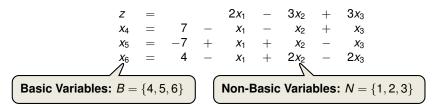

Slack Form (Formal Definition) Slack form is given by a tuple (N, B, A, b, c, v) so that  $z = v + \sum_{j \in N} c_j x_j$   $x_i = b_i - \sum_{j \in N} a_{ij} x_j$  for  $i \in B$ , and all variables are non-negative. Variables/Coefficients on the right hand side are indexed by *B* and *N*.

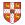

### Slack Form (Example)

$$z = 28 - \frac{x_3}{6} - \frac{x_5}{6} - \frac{2x_6}{3}$$

$$x_1 = 8 + \frac{x_3}{6} + \frac{x_5}{6} - \frac{x_6}{3}$$

$$x_2 = 4 - \frac{8x_3}{3} - \frac{2x_5}{3} + \frac{x_6}{3}$$

$$x_4 = 18 - \frac{x_3}{2} + \frac{x_5}{2}$$
Slack Form Notation
$$B = \{1, 2, 4\}, N = \{3, 5, 6\}$$

$$A = \begin{pmatrix} a_{13} & a_{15} & a_{16} \\ a_{23} & a_{25} & a_{26} \\ a_{43} & a_{45} & a_{46} \end{pmatrix} = \begin{pmatrix} -1/6 & -1/6 & 1/3 \\ 8/3 & 2/3 & -1/3 \\ 1/2 & -1/2 & 0 \end{pmatrix}$$

$$b = \begin{pmatrix} b_1 \\ b_2 \\ b_3 \end{pmatrix} = \begin{pmatrix} 8 \\ 4 \\ 18 \end{pmatrix}, c = \begin{pmatrix} c_3 \\ c_5 \\ c_6 \end{pmatrix} = \begin{pmatrix} -1/6 \\ -1/6 \\ -2/3 \end{pmatrix}$$

$$v = 28$$

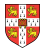

# The Structure of Optimal Solutions

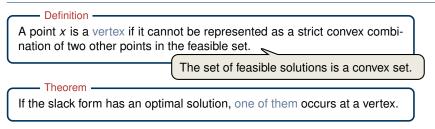

Proof Sketch (informal and non-examinable):

- Rewrite LP s.t. Ax = b. Let *x* be optimal but not a vertex  $\Rightarrow \exists$  vector *d* s.t. x - d and x + d are feasible
- Since A(x + d) = b and  $Ax = b \Rightarrow Ad = 0$
- W.I.o.g. assume  $c^T d \ge 0$  (otherwise replace d by -d)
- Consider  $x + \lambda d$  as a function of  $\lambda \ge 0$
- Case 1: There exists *j* with  $d_j < 0$ 
  - Increase λ from 0 to λ' until a new entry of x + λd becomes zero
  - $x + \lambda' d$  feasible, since  $A(x + \lambda' d) = Ax = b$  and  $x + \lambda' d \ge 0$

$$c^{T}(x + \lambda^{T}d) = c^{T}x + c^{T}\lambda'd \geq c^{T}\lambda$$

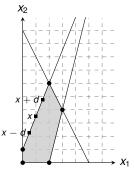

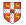

# The Structure of Optimal Solutions

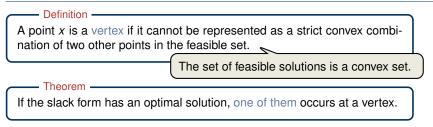

Proof Sketch (informal and non-examinable):

- Rewrite LP s.t. Ax = b. Let *x* be optimal but not a vertex  $\Rightarrow \exists$  vector *d* s.t. x - d and x + d are feasible
- Since A(x + d) = b and  $Ax = b \Rightarrow Ad = 0$
- W.I.o.g. assume  $c^T d \ge 0$  (otherwise replace d by -d)
- Consider  $x + \lambda d$  as a function of  $\lambda \ge 0$
- Case 2: For all  $j, d_j \ge 0$ 
  - $x + \lambda d$  is feasible for all  $\lambda \ge 0$ :  $A(x + \lambda d) = b$  and  $x + \lambda d \ge x \ge 0$
  - If  $\lambda \to \infty$ , then  $c^T(x + \lambda d) \to \infty$
  - $\Rightarrow$  This contradicts the assumption that there exists an optimal solution.

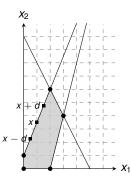

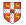

Introduction

Formulating Problems as Linear Programs

Standard and Slack Forms

Simplex Algorithm

Finding an Initial Solution

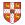

# Simplex Algorithm: Introduction

Simplex Algorithm -----

- classical method for solving linear programs (Dantzig, 1947)
- usually fast in practice although worst-case runtime not polynomial
- iterative procedure somewhat similar to Gaussian elimination

#### Basic Idea:

- Each iteration corresponds to a "basic solution" of the slack form
- All non-basic variables are 0, and the basic variables are determined from the equality constraints
- Each iteration converts one slack form into an equivalent one while the objective value will not decrease In that sense, it is a greedy algorithm.
- Conversion ("pivoting") is achieved by switching the roles of one basic and one non-basic variable

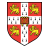

maximize subject to

$$3x_{1} + x_{2} + 2x_{3}$$

$$x_{1} + x_{2} + 3x_{3} \leq 30$$

$$2x_{1} + 2x_{2} + 5x_{3} \leq 24$$

$$4x_{1} + x_{2} + 2x_{3} \leq 36$$

$$x_{1}, x_{2}, x_{3} \geq 0$$

$$\downarrow$$
Conversion into slack form
$$\downarrow$$

$$z = 30 - x_{1} - x_{2} - 3x_{3}$$

$$x_{5} = 24 - 2x_{1} - 2x_{2} - 5x_{3}$$

$$x_{6} = 36 - 4x_{1} - x_{2} - 2x_{3}$$

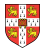

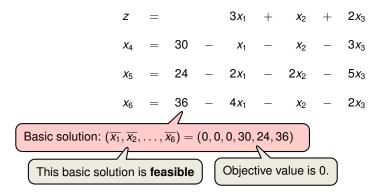

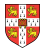

Increasing the value of  $x_1$  would increase the objective value.

$$z = 3x_1 + x_2 + 2x_3$$

$$x_4 = 30 - x_1 - x_2 - 3x_3$$

$$x_5 = 24 - 2x_1 - 2x_2 - 5x_3$$

$$x_6 = 36 - 4x_1 - x_2 - 2x_3$$
The third constraint is the tightest and limits how much we can increase  $x_1$ .

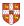

Increasing the value of  $x_3$  would increase the objective value.

$$z = 27 + \frac{x_2}{4} + \frac{x_3}{2} - \frac{3x_6}{4}$$
$$x_1 = 9 - \frac{x_2}{4} - \frac{x_3}{2} - \frac{x_6}{4}$$
$$x_4 = 21 - \frac{3x_2}{4} - \frac{5x_3}{2} + \frac{x_6}{4}$$
$$x_5 = 6 - \frac{3x_2}{2} - 4x_3 + \frac{x_6}{2}$$

Basic solution:  $(\overline{x_1}, \overline{x_2}, \dots, \overline{x_6}) = (9, 0, 0, 21, 6, 0)$  with objective value 27

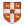

$$z = 27 + \frac{x_2}{4} + \frac{x_3}{2} - \frac{3x_6}{4}$$

$$x_1 = 9 - \frac{x_2}{4} - \frac{5x_3}{2} - \frac{x_6}{4}$$

$$x_4 = 21 - \frac{3x_2}{4} - \frac{5x_3}{2} + \frac{x_6}{4}$$

$$x_5 = 6 - \frac{3x_2}{2} - 4x_3 + \frac{x_6}{2}$$
The third constraint is the tightest and limits how much we can increase  $x_3$ .

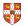

## Extended Example: Iteration 3

Increasing the value of  $x_2$  would increase the objective value.

$$z = \frac{111}{4} + \frac{x_2}{16} - \frac{x_5}{8} - \frac{11x_6}{16}$$

$$x_1 = \frac{33}{4} - \frac{x_2}{16} + \frac{x_5}{8} - \frac{5x_6}{16}$$

$$x_3 = \frac{3}{2} - \frac{3x_2}{8} - \frac{x_5}{4} + \frac{x_6}{8}$$

$$x_4 = \frac{69}{4} + \frac{3x_2}{16} + \frac{5x_5}{8} - \frac{x_6}{16}$$
asic solution:  $(\overline{x_1}, \overline{x_2}, \dots, \overline{x_6}) = (\frac{33}{4}, 0, \frac{3}{2}, \frac{69}{4}, 0, 0)$  with objective value  $\frac{111}{4} = 27.75$ 

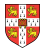

В

.5

#### **Extended Example: Iteration 3**

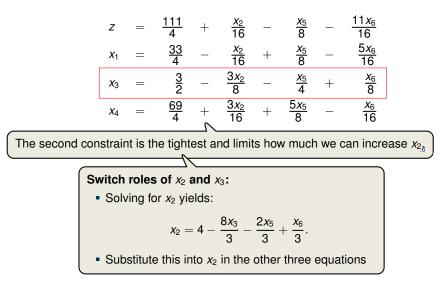

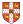

## Extended Example: Iteration 4

All coefficients are negative, and hence this basic solution is optimal!

$$z = 28 - \frac{x_3}{6} - \frac{x_5}{6} - \frac{2x_6}{3}$$

$$x_1 = 8 + \frac{x_3}{6} + \frac{x_5}{6} - \frac{x_6}{3}$$

$$x_2 = 4 - \frac{8x_3}{3} - \frac{2x_5}{3} + \frac{x_6}{3}$$

$$x_4 = 18 - \frac{x_3}{2} + \frac{x_5}{2}$$
Basic solution:  $(\overline{x_1}, \overline{x_2}, \dots, \overline{x_6}) = (8, 4, 0, 18, 0, 0)$  with objective value 28

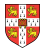

E

.7

## **Extended Example: Visualization of SIMPLEX**

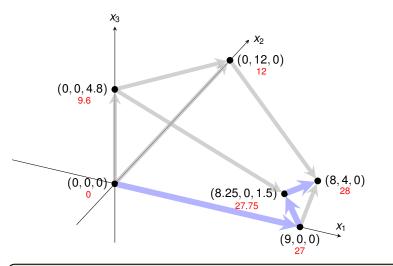

Exercise: How many basic solutions (including non-feasible ones) are there?

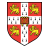

## Extended Example: Alternative Runs (1/2)

| Ζ                     | = |    |   | 3 <i>x</i> 1            | +       | <i>x</i> <sub>2</sub>   | +   | 2 <i>x</i> <sub>3</sub> |
|-----------------------|---|----|---|-------------------------|---------|-------------------------|-----|-------------------------|
| <i>x</i> <sub>4</sub> | = | 30 | _ | <i>x</i> <sub>1</sub>   | -       | <i>x</i> <sub>2</sub>   | —   | 3 <i>x</i> <sub>3</sub> |
| <i>x</i> <sub>5</sub> | = | 24 | _ | 2 <i>x</i> <sub>1</sub> | -       | 2 <i>x</i> <sub>2</sub> | —   | 5 <i>x</i> <sub>3</sub> |
| <i>x</i> <sub>6</sub> | = | 36 | - | $4x_{1}$                | -       | <i>x</i> <sub>2</sub>   | _   | 2 <i>x</i> <sub>3</sub> |
|                       |   |    |   | Sw                      | itch ro | les of x2               | and | <b>X</b> 5              |
| Z                     | = | 12 | + | ♥<br>2 <i>x</i> 1       | _       | $\frac{x_3}{2}$         | _   | $\frac{x_5}{2}$         |
| <i>x</i> <sub>2</sub> | = | 12 | - | <i>x</i> <sub>1</sub>   | _       | $\frac{5x_{3}}{2}$      | _   | $\frac{x_5}{2}$         |
| <i>x</i> <sub>4</sub> | = | 18 | - | <i>x</i> <sub>2</sub>   | -       | $\frac{x_3}{2}$         | +   | $\frac{x_5}{2}$         |
| <i>x</i> <sub>6</sub> | = | 24 | - | 3 <i>x</i> 1            | +       | $\frac{x_3}{2}$         | +   | $\frac{x_{5}}{2}$       |
|                       |   |    |   | Sw                      | itch ro | les of x                | and | <i>x</i> <sub>6</sub>   |
| z                     | = | 28 | _ | $\frac{x_3}{6}$         | -       | $\frac{x_{5}}{6}$       | _   | $\frac{2x_{6}}{3}$      |
| <i>x</i> <sub>1</sub> | = | 8  | + | $\frac{x_3}{6}$         | +       | $\frac{x_5}{6}$         | _   | $\frac{x_{6}}{3}$       |
| <i>x</i> <sub>2</sub> | = | 4  | - | $\frac{8x_3}{3}$        | _       | $\frac{2x_5}{3}$        | +   | $\frac{x_6}{3}$         |
| <i>x</i> <sub>4</sub> | = | 18 | - | $\frac{x_3}{2}$         | +       | $\frac{x_5}{2}$         |     |                         |

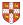

## Extended Example: Alternative Runs (2/2)

|   |                 |       |                            | Ζ                     | =                  |                 |                      | 3 <i>x</i> 1            | +                     | <i>x</i> <sub>2</sub> | 2 -                       | F      | 2 <i>x</i> <sub>3</sub> |                   |                    |   |                    |
|---|-----------------|-------|----------------------------|-----------------------|--------------------|-----------------|----------------------|-------------------------|-----------------------|-----------------------|---------------------------|--------|-------------------------|-------------------|--------------------|---|--------------------|
|   |                 |       |                            | <i>x</i> <sub>4</sub> | =                  | 30              | _                    | <i>x</i> <sub>1</sub>   | _                     | <i>x</i> <sub>2</sub> | 2 -                       | -      | 3 <i>x</i> 3            |                   |                    |   |                    |
|   |                 |       |                            | <i>x</i> 5            | =                  | 24              | _                    | 2 <i>x</i> <sub>1</sub> | _                     | $2x_{2}$              | 2 -                       | -      | 5 <i>x</i> 3            |                   |                    |   |                    |
|   |                 |       |                            | <i>x</i> <sub>6</sub> | =                  | 36              | _                    | 4 <i>x</i> <sub>1</sub> | _                     | <i>x</i> <sub>2</sub> | 2 -                       | -      | 2 <i>x</i> <sub>3</sub> |                   |                    |   |                    |
|   |                 |       |                            |                       |                    |                 |                      | ↓ Sw                    | itch ro               | oles o                | f <i>x</i> <sub>3</sub> a | nd xe  | 5                       |                   |                    |   |                    |
|   |                 |       |                            | Ζ                     | =                  | <u>48</u><br>5  | +                    | 112<br>5                | x <sub>1</sub>        | +                     | $\frac{x_2}{5}$           | -      | 2                       | 2 <i>x</i> 5<br>5 |                    |   |                    |
|   |                 |       |                            | <i>x</i> <sub>4</sub> | =                  | <u>78</u><br>5  | +                    | -                       | x <sub>1</sub><br>5   | +                     | $\frac{x_2}{5}$           | 4      | - 3                     | 5<br>5            |                    |   |                    |
|   |                 |       |                            | <i>x</i> <sub>3</sub> | =                  | <u>24</u><br>5  | _                    | 22                      | x <sub>1</sub>        | _                     | $\frac{2x_2}{5}$          | -      | -                       | $\frac{x_5}{5}$   |                    |   |                    |
|   |                 |       |                            | x <sub>6</sub>        | =                  | <u>132</u><br>5 | _                    | <u>16</u><br>5          |                       | _                     | $\frac{x_2}{5}$           | 4      | - 2                     | $\frac{2x_3}{5}$  |                    |   |                    |
|   | S               | witch | roles                      | of $x_1$ a            | and $x_{6}$        |                 |                      |                         |                       |                       | Swi                       | tch ro | oles of                 | x <sub>2</sub> an | d <i>x</i> 3       |   |                    |
| = | <u>111</u><br>4 | +     | <u>x<sub>2</sub></u><br>16 | _                     | $\frac{x_5}{8}$    | -               | $\frac{11x_{6}}{16}$ |                         | z                     | =                     | 28                        | -      | $\frac{x_3}{6}$         | _                 | $\frac{x_5}{6}$    | _ | $\frac{2x_{6}}{3}$ |
| = | <u>33</u><br>4  | -     | $\frac{x_2}{16}$           | +                     | $\frac{x_5}{8}$    | -               | $\frac{5x_{6}}{16}$  |                         | <i>x</i> <sub>1</sub> | =                     | 8                         | +      | $\frac{x_3}{6}$         | +                 | $\frac{x_5}{6}$    | - | $\frac{x_6}{3}$    |
| = | <u>3</u><br>2   | -     | $\frac{3x_2}{8}$           | -                     | $\frac{x_5}{4}$    | +               | $\frac{x_6}{8}$      |                         | <i>x</i> <sub>2</sub> | =                     | 4                         | _      | $\frac{8x_3}{3}$        | -                 | $\frac{2x_{5}}{3}$ | + | $\frac{x_6}{3}$    |
| = | <u>69</u><br>4  | +     | $\frac{3x_2}{16}$          | +                     | $\frac{5x_{5}}{8}$ | -               | $\frac{x_{6}}{16}$   |                         | <i>x</i> <sub>4</sub> | =                     | 18                        | -      | $\frac{x_3}{2}$         | +                 | $\frac{x_5}{2}$    |   |                    |

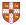

z x<sub>1</sub> x<sub>3</sub> x<sub>4</sub>

# The Pivot Step Formally

PIVOT(N, B, A, b, c, v, l, e)// Compute the coefficients of the equation for new basic variable  $x_e$ . let  $\widehat{A}$  be a new  $m \times n$  matrix 2 3  $\hat{b}_e = b_l/a_{le}$ Rewrite "tight" equation for each  $j \in N - \{e\}$  [Need that  $a_{le} \neq 0$ ] 4 5  $\hat{a}_{ei} = a_{li}/a_{le}$ for enterring variable  $x_e$ . 6  $\hat{a}_{el} = 1/a_{le}$ 7 // Compute the coefficients of the remaining constraints. 8 for each  $i \in B - \{l\}$  $\hat{b}_i = b_i - a_{ie}\hat{b}_e$ 9 Substituting  $x_e$  into for each  $j \in N - \{e\}$ 10 other equations.  $\hat{a}_{ii} = a_{ii} - a_{ie}\hat{a}_{ei}$ 11 12  $\hat{a}_{il} = -a_{ia}\hat{a}_{al}$ 13 // Compute the objective function.  $\hat{v} = v + c_a \hat{h}_a$ 14 Substituting xe into 15 for each  $i \in N - \{e\}$ 16  $\hat{c}_i = c_i - c_e \hat{a}_{ei}$ objective function. 17  $\hat{c}_{l} = -c_{e}\hat{a}_{el}$ 18 // Compute new sets of basic and nonbasic variables. 19  $\hat{N} = N - \{e\} \cup \{l\}$ Update non-basic 20  $\hat{B} = B - \{l\} \cup \{e\}$ and basic variables 21 return  $(\hat{N}, \hat{B}, \hat{A}, \hat{b}, \hat{c}, \hat{v})$ 

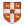

# Effect of the Pivot Step (extra material, non-examinable)

- Lemma 29.1

Consider a call to PIVOT(N, B, A, b, c, v, l, e) in which  $a_{le} \neq 0$ . Let the values returned from the call be  $(\widehat{N}, \widehat{B}, \widehat{A}, \widehat{b}, \widehat{c}, \widehat{v})$ , and let  $\overline{x}$  denote the basic solution after the call. Then

1. 
$$\overline{x}_i = 0$$
 for each  $j \in \widehat{N}$ .

2. 
$$\overline{x}_e = b_l/a_{le}$$
.

3.  $\overline{x}_i = b_i - a_{ie}\widehat{b}_e$  for each  $i \in \widehat{B} \setminus \{e\}$ .

#### Proof:

- 1. holds since the basic solution always sets all non-basic variables to zero.
- 2. When we set each non-basic variable to 0 in a constraint

$$x_i = \widehat{b}_i - \sum_{j \in \widehat{N}} \widehat{a}_{ij} x_j,$$

we have  $\overline{x}_i = \widehat{b}_i$  for each  $i \in \widehat{B}$ . Hence  $\overline{x}_e = \widehat{b}_e = b_l / a_{le}$ .

3. After substituting into the other constraints, we have

$$\overline{x}_i = \widehat{b}_i = b_i - a_{ie}\widehat{b}_e.$$

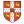

#### **Questions:**

- How do we determine whether a linear program is feasible?
- What do we do if the linear program is feasible, but the initial basic solution is not feasible?
- How do we determine whether a linear program is unbounded?
- How do we choose the entering and leaving variables?

Example before was a particularly nice one!

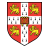

## The formal procedure SIMPLEX

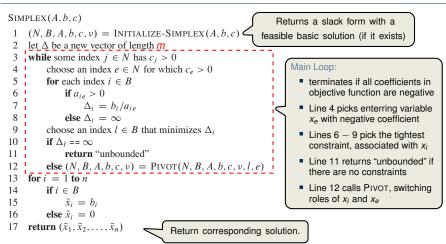

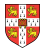

## The formal procedure SIMPLEX

```
SIMPLEX(A, b, c)
     (N, B, A, b, c, v) = INITIALIZE-SIMPLEX(A, b, c)
 2
     let \Delta be a new vector of length m
 3
     while some index j \in N has c_i > 0
          choose an index e \in N for which c_e > 0
 4
 5
          for each index i \in B
               if a_{ie} > 0
 6
 7
                    \Delta_i = b_i / a_{ie}
 8
               else \Delta_i = \infty
 9
          choose an index l \in B that minimizes \Delta_i
          if \Delta_l == \infty
10
               return "unbounded"
```

Proof is based on the following three-part loop invariant:

- 1. the slack form is always equivalent to the one returned by INITIALIZE-SIMPLEX,
- 2. for each  $i \in B$ , we have  $b_i \ge 0$ ,

Lemma 29.2 -----

3. the basic solution associated with the (current) slack form is feasible.

Suppose the call to INITIALIZE-SIMPLEX in line 1 returns a slack form for which the basic solution is feasible. Then if SIMPLEX returns a solution, it is a feasible solution. If SIMPLEX returns "unbounded", the linear program is unbounded.

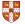

#### **Termination**

Degeneracy: One iteration of SIMPLEX leaves the objective value unchanged.

$$z = x_1 + x_2 + x_3$$

$$x_4 = 8 - x_1 - x_2$$

$$x_5 = x_2 - x_3$$
Pivot with  $x_1$  entering and  $x_4$  leaving
$$y$$

$$z = 8 + x_3 - x_4$$

$$x_1 = 8 - x_2 - x_3$$
Pivot with  $x_3$  entering and  $x_5$  leaving
$$y$$

$$z = 8 + x_2 - x_3$$
Pivot with  $x_3$  entering and  $x_5$  leaving
$$z = 8 + x_2 - x_4$$

$$x_5 = x_2 - x_3$$
Pivot with  $x_3$  entering and  $x_5$  leaving
$$z = 8 + x_2 - x_4 - x_5$$

$$x_1 = 8 - x_2 - x_4$$

$$x_3 = x_2 - x_4$$

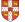

ite

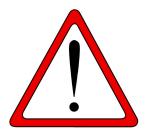

**Exercise:** Execute one more step of the Simplex Algorithm on the tableau from the previous slide.

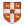

#### **Termination and Running Time**

It is theoretically possible, but very rare in practice.

Cycling: SIMPLEX may fail to terminate.

Anti-Cycling Strategies -

- 1. Bland's rule: Choose entering variable with smallest index
- 2. Random rule: Choose entering variable uniformly at random
- 3. Perturbation: Perturb the input slightly so that it is impossible to have two solutions with the same objective value

Replace each  $b_i$  by  $\hat{b}_i = b_i + \epsilon_i$ , where  $\epsilon_i \gg \epsilon_{i+1}$  are all small.

Lemma 29.7 ·

Assuming INITIALIZE-SIMPLEX returns a slack form for which the basic solution is feasible, SIMPLEX either reports that the program is unbounded or returns a feasible solution in at most  $\binom{n+m}{m}$  iterations.

Every set *B* of basic variables uniquely determines a slack form, and there are at most  $\binom{n+m}{m}$  unique slack forms.

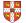

Introduction

Formulating Problems as Linear Programs

Standard and Slack Forms

Simplex Algorithm

Finding an Initial Solution

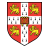

#### **Finding an Initial Solution**

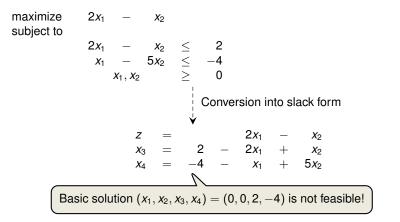

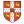

#### **Geometric Illustration**

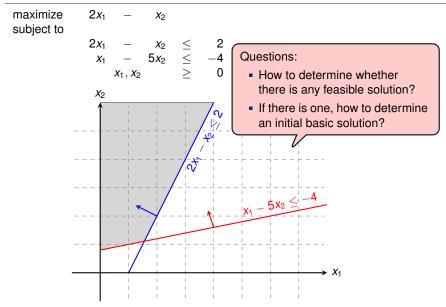

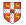

## Formulating an Auxiliary Linear Program

| maximize<br>subject to                                                                                                    | $\sum_{j=1}^{n}$        | $C_j X_j$                             |        |                 |                                            |  |  |  |  |
|----------------------------------------------------------------------------------------------------|-------------------------|---------------------------------------|--------|-----------------|--------------------------------------------|--|--|--|--|
|                                                                                                    |                         | $\sum_{j=1}^{n} a_{ij} x_j x_j$       | ≤<br>≥ | <i>b</i> i<br>0 | for $i = 1, 2,, m$ ,<br>for $j = 1, 2,, n$ |  |  |  |  |
|                                                                                                    |                         | · · · · · · · · · · · · · · · · · · · | Formu  | lating          | g an Auxiliary Linear Program              |  |  |  |  |
| maximize<br>subject to                                                                                                    | - <i>X</i> <sub>0</sub> |                                       |        |                 |                                            |  |  |  |  |
| ,                                                                                                    |                         | $\sum_{i=1}^{n} a_{ii} x_i - x_0$     | $\leq$ | bi              | for $i = 1, 2,, m$ ,                       |  |  |  |  |
|                                                                                                    |                         | $\sum_{j=1}^{j=1}$ $x_j$              | $\geq$ | 0               | for $i = 1, 2,, m$ ,<br>for $j = 0, 1,, n$ |  |  |  |  |
| Lemma 29.11                                                                                                    |                         |                                       |        |                 |                                            |  |  |  |  |
| Let $L_{aux}$ be the auxiliary LP of a linear program L in standard form. Then L is feasible if and only if the optimal objective value of $L_{aux}$ is 0. |                         |                                       |        |                 |                                            |  |  |  |  |

#### Proof.

- " $\Rightarrow$ ": Suppose *L* has a feasible solution  $\overline{x} = (\overline{x}_1, \overline{x}_2, \dots, \overline{x}_n)$ 
  - $\overline{x}_0 = 0$  combined with  $\overline{x}$  is a feasible solution to  $L_{aux}$  with objective value 0.
  - Since  $\overline{x}_0 \ge 0$  and the objective is to maximize  $-x_0$ , this is optimal for  $L_{aux}$
- " $\Leftarrow$ ": Suppose that the optimal objective value of  $L_{aux}$  is 0
  - Then  $\overline{x}_0 = 0$ , and the remaining solution values  $(\overline{x}_1, \overline{x}_2, \dots, \overline{x}_n)$  satisfy *L*.  $\Box$

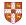

#### INITIALIZE-SIMPLEX

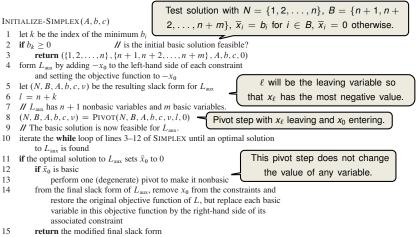

16 else return "infeasible"

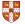

## Example of INITIALIZE-SIMPLEX (1/3)

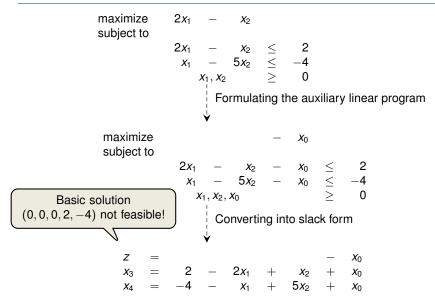

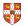

# Example of INITIALIZE-SIMPLEX (2/3)

$$z = -4 - x_{1} + x_{2} + x_{0}$$

$$x_{4} = -4 - x_{1} + 5x_{2} + x_{0}$$
Pivot with  $x_{0}$  entering and  $x_{4}$  leaving
$$x_{1} = -4 - x_{1} + 5x_{2} - x_{4}$$
Pivot with  $x_{0}$  entering and  $x_{4}$  leaving
$$x_{0} = 4 + x_{1} - 5x_{2} + x_{4}$$

$$x_{3} = 6 - x_{1} - 4x_{2} + x_{4}$$
Basic solution (4, 0, 0, 6, 0) is feasible!
Pivot with  $x_{2}$  entering and  $x_{0}$  leaving
$$x_{2} = 45 - \frac{x_{0}}{5} + \frac{x_{1}}{5} + \frac{x_{4}}{5}$$

$$x_{3} = \frac{14}{5} + \frac{4x_{0}}{5} - \frac{9x_{1}}{5} + \frac{x_{4}}{5}$$
Optimal solution has  $x_{0} = 0$ , hence the initial problem was feasible!

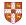

## Example of INITIALIZE-SIMPLEX (3/3)

$$z = -x_{0}$$

$$x_{2} = \frac{4}{5} - \frac{x_{0}}{5} + \frac{x_{1}}{5} + \frac{x_{4}}{5}$$

$$x_{3} = \frac{14}{5} + \frac{4x_{0}}{5} - \frac{9x_{1}}{5} + \frac{x_{4}}{5}$$

$$z_{1} - x_{2} = 2x_{1} - (\frac{4}{5} - \frac{x_{0}}{5} + \frac{x_{1}}{5} + \frac{x_{4}}{5})$$

$$y = 0 \text{ and express objective function}$$
by non-basic variables
$$z = -\frac{4}{5} + \frac{9x_{1}}{5} - \frac{x_{4}}{5}$$

$$x_{2} = \frac{4}{5} + \frac{x_{1}}{5} + \frac{x_{4}}{5}$$

$$x_{3} = \frac{14}{5} - \frac{9x_{1}}{5} + \frac{x_{4}}{5}$$
Basic solution  $(0, \frac{4}{5}, \frac{14}{5}, 0)$ , which is feasible!

#### Lemma 29.12

If a linear program L has no feasible solution, then INITIALIZE-SIMPLEX returns "infeasible". Otherwise, it returns a valid slack form for which the basic solution is feasible.

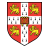

Theorem 29.13 (Fundamental Theorem of Linear Programming) Any linear program *L*, given in standard form, either

- 1. has an optimal solution with a finite objective value,
- 2. is infeasible, or
- 3. is unbounded.

If L is infeasible, SIMPLEX returns "infeasible". If L is unbounded, SIMPLEX returns "unbounded". Otherwise, SIMPLEX returns an optimal solution with a finite objective value.

Proof requires the concept of duality, which is not covered in this course (for details see CLRS3, Chapter 29.4)

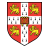

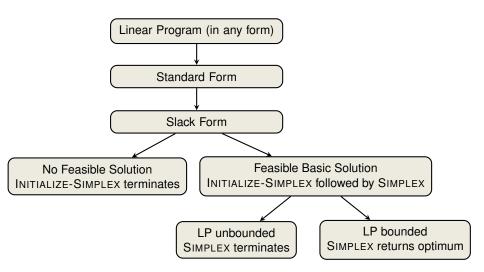

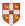

# Linear Programming and Simplex: Summary and Outlook

- Linear Programming \_\_\_\_\_
- extremely versatile tool for modelling problems of all kinds
- basis of Integer Programming, to be discussed in later lectures

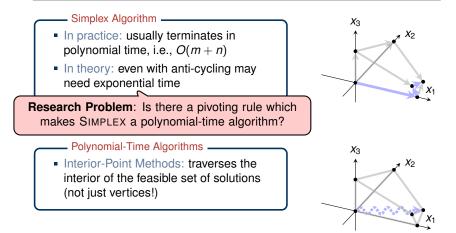

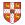

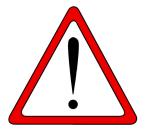

Which of the following statements are true?

- 1. In each iteration of the Simplex algorithm, the objective function increases.
- 2. There exist linear programs that have exactly two optimal solutions.
- 3. There exist linear programs that have infinitely many optimal solutions.
- 4. The Simplex algorithm always runs in worst-case polynomial time.

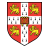